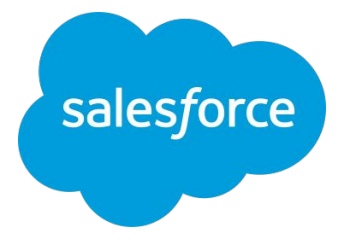

## アカウント構造と ユーザーロール Intelligence

最終更新:2023/11/2 **Salesforce**

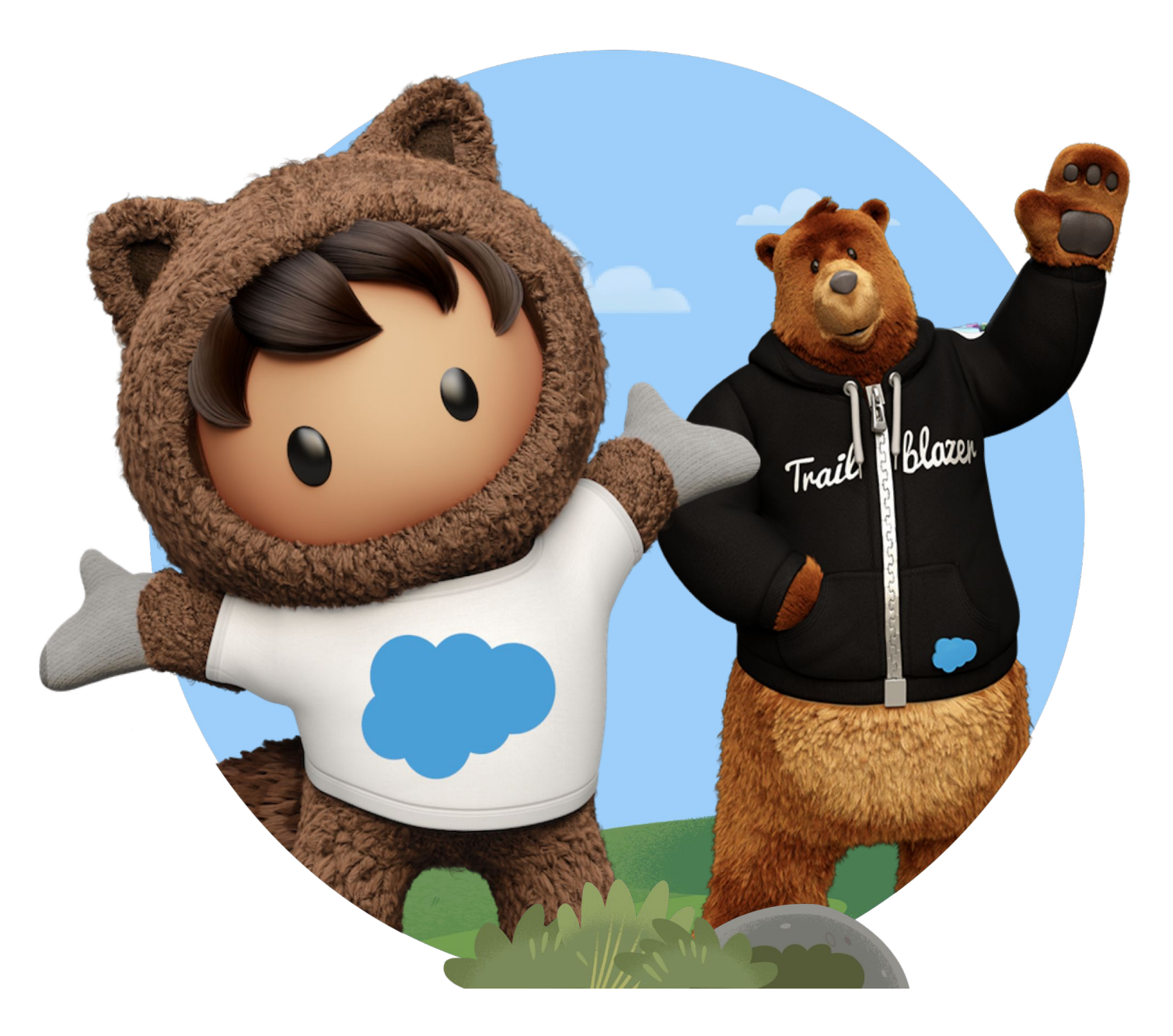

## **Intelligence**のアカウント構造

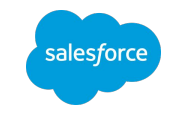

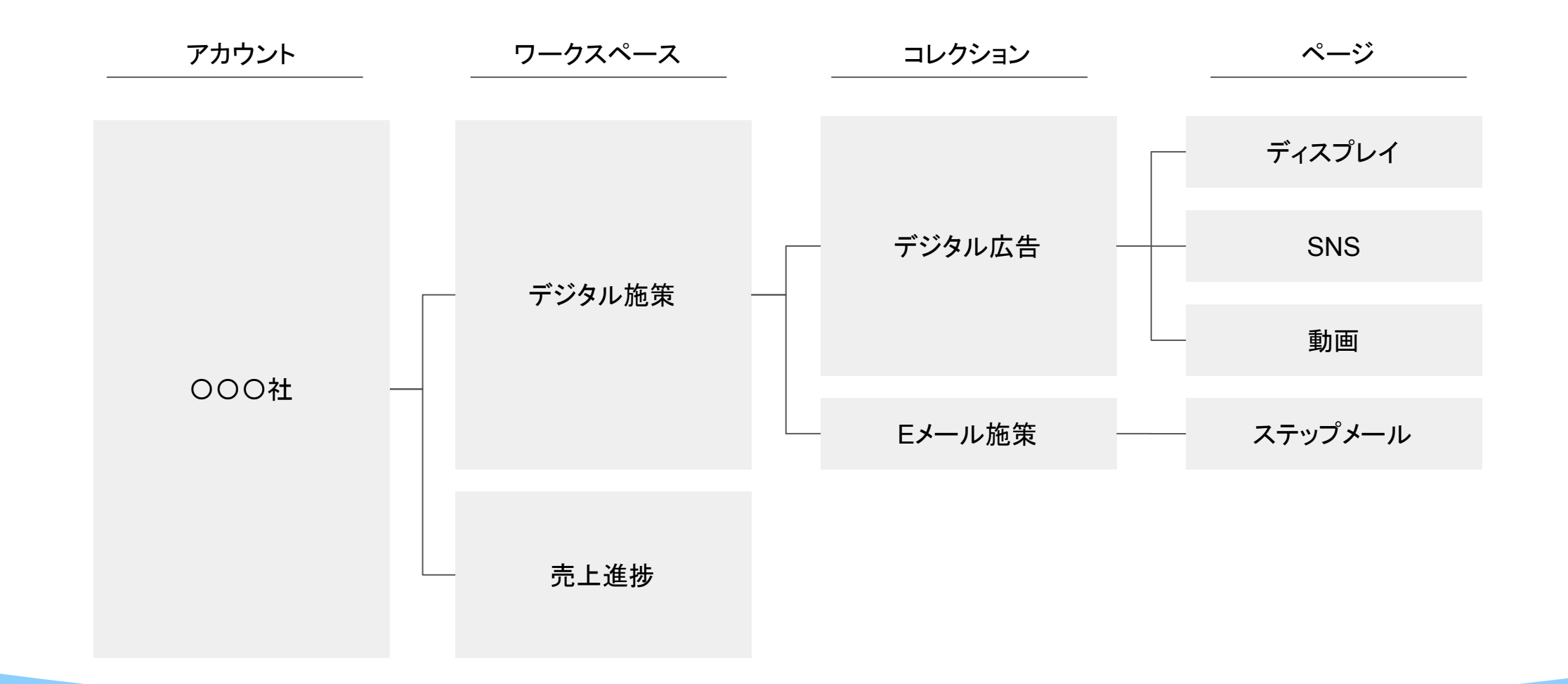

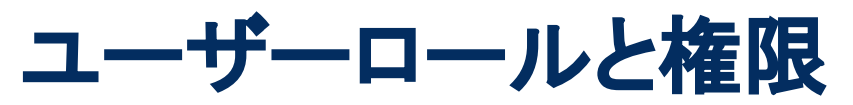

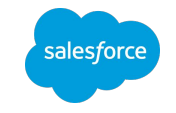

Intelligenceには3つのユーザーロールがあり、それぞれ以下の役割を想定しています

- 管理者(Admin) またのはデータソースの連携、ユーザーの管理
- パワーユーザー(PowerUser) :ダッシュボードページの構築
- 
- ビューワー(Viewer) : アングランス 閲覧のみを行うユーザー
- 各ユーザーロールの権限の詳細については、Salesforce[ヘルプ「ユーザーロールと権限」を](https://help.salesforce.com/s/articleView?id=sf.dato_getstarted_roles.htm&type=5)ご確認ください。

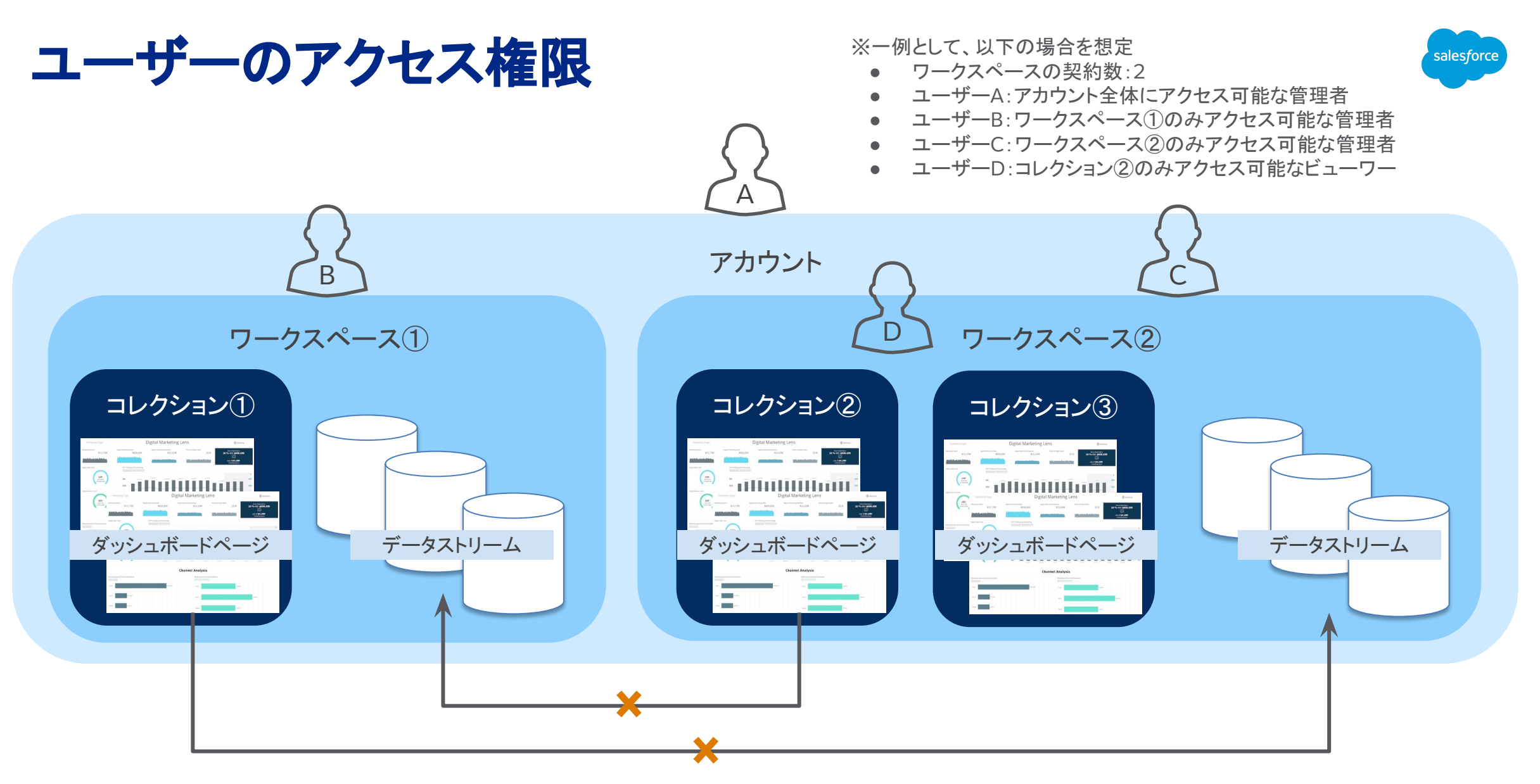

別ワークスペースのデータストリームは参照不可

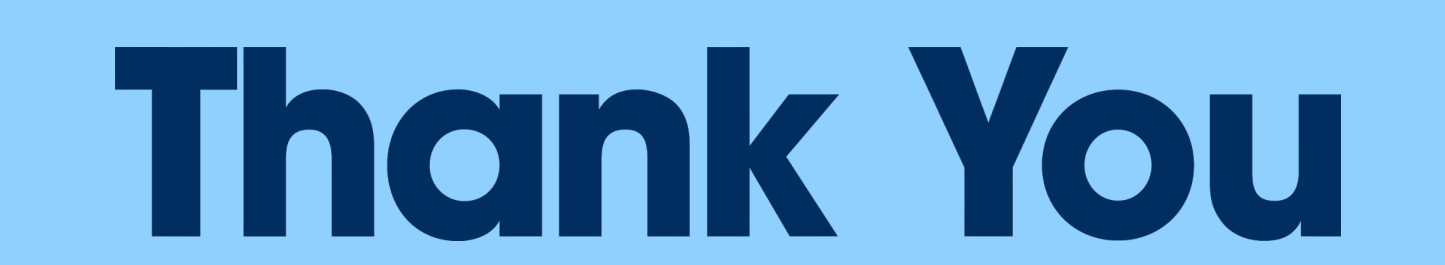